## Cheatography

## Github Contexts & Default Environment Variables Cheat Sheet by [KingMobile.jpg](http://www.cheatography.com/kingmobile-jpg/) via [cheatography.com/141872/cs/30472/](http://www.cheatography.com/kingmobile-jpg/cheat-sheets/github-contexts-and-default-environment-variables)

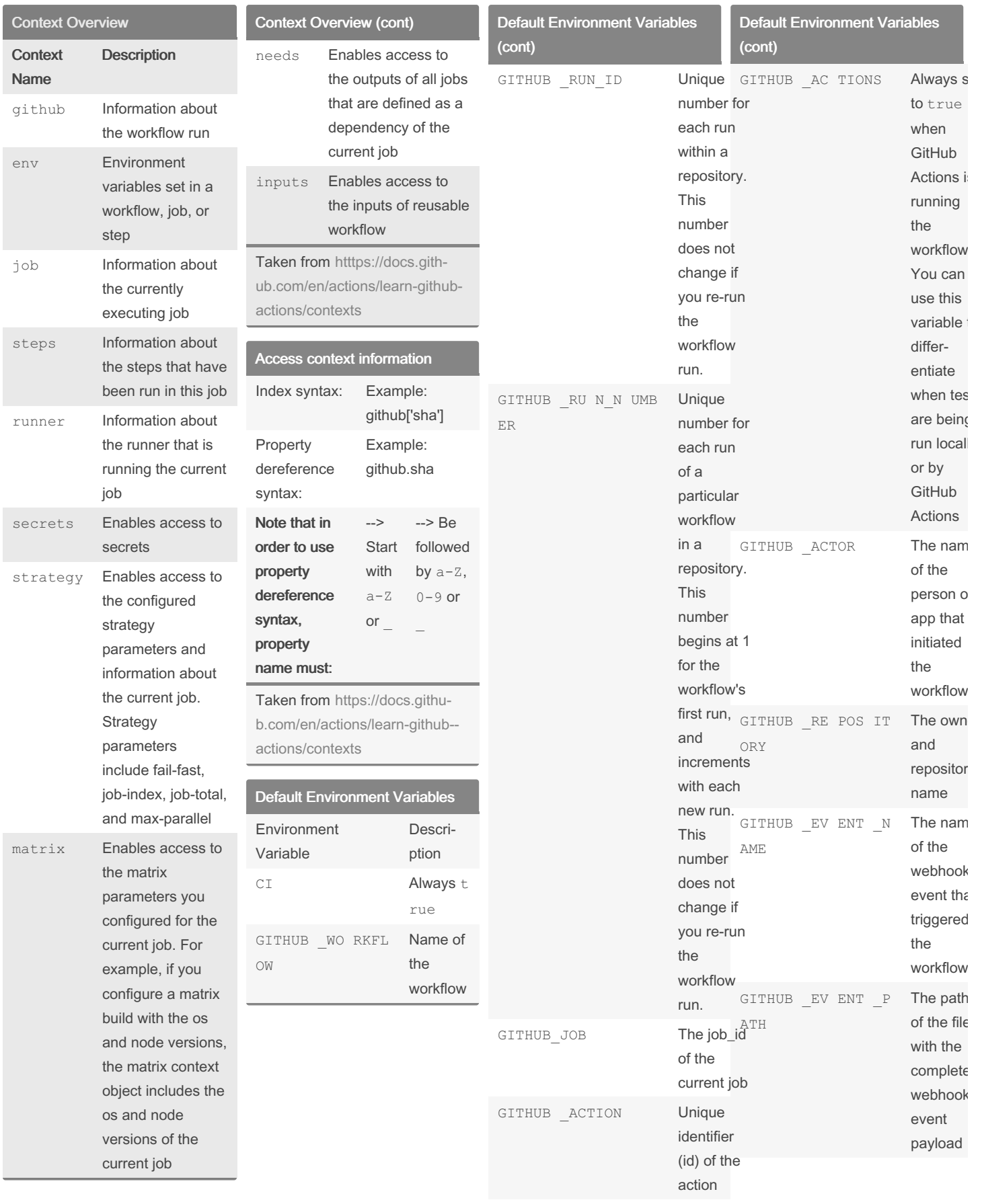

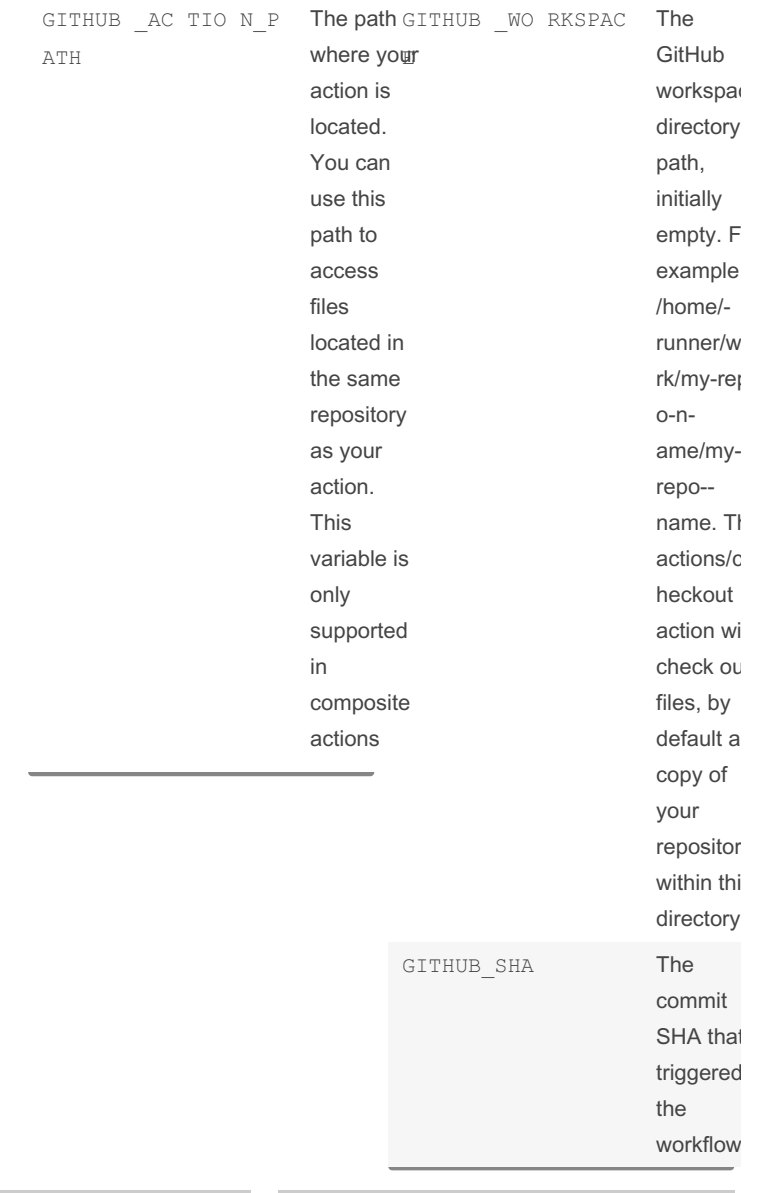

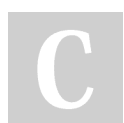

By KingMobile.jpg

Not published yet. Last updated 23rd June, 2022. Page 1 of 3.

Sponsored by Readable.com Measure your website readability! <https://readable.com>

[cheatography.com/kingmobile-jpg/](http://www.cheatography.com/kingmobile-jpg/)

## Cheatography

## Github Contexts & Default Environment Variables Cheat Sheet by [KingMobile.jpg](http://www.cheatography.com/kingmobile-jpg/) via [cheatography.com/141872/cs/30472/](http://www.cheatography.com/kingmobile-jpg/cheat-sheets/github-contexts-and-default-environment-variables)

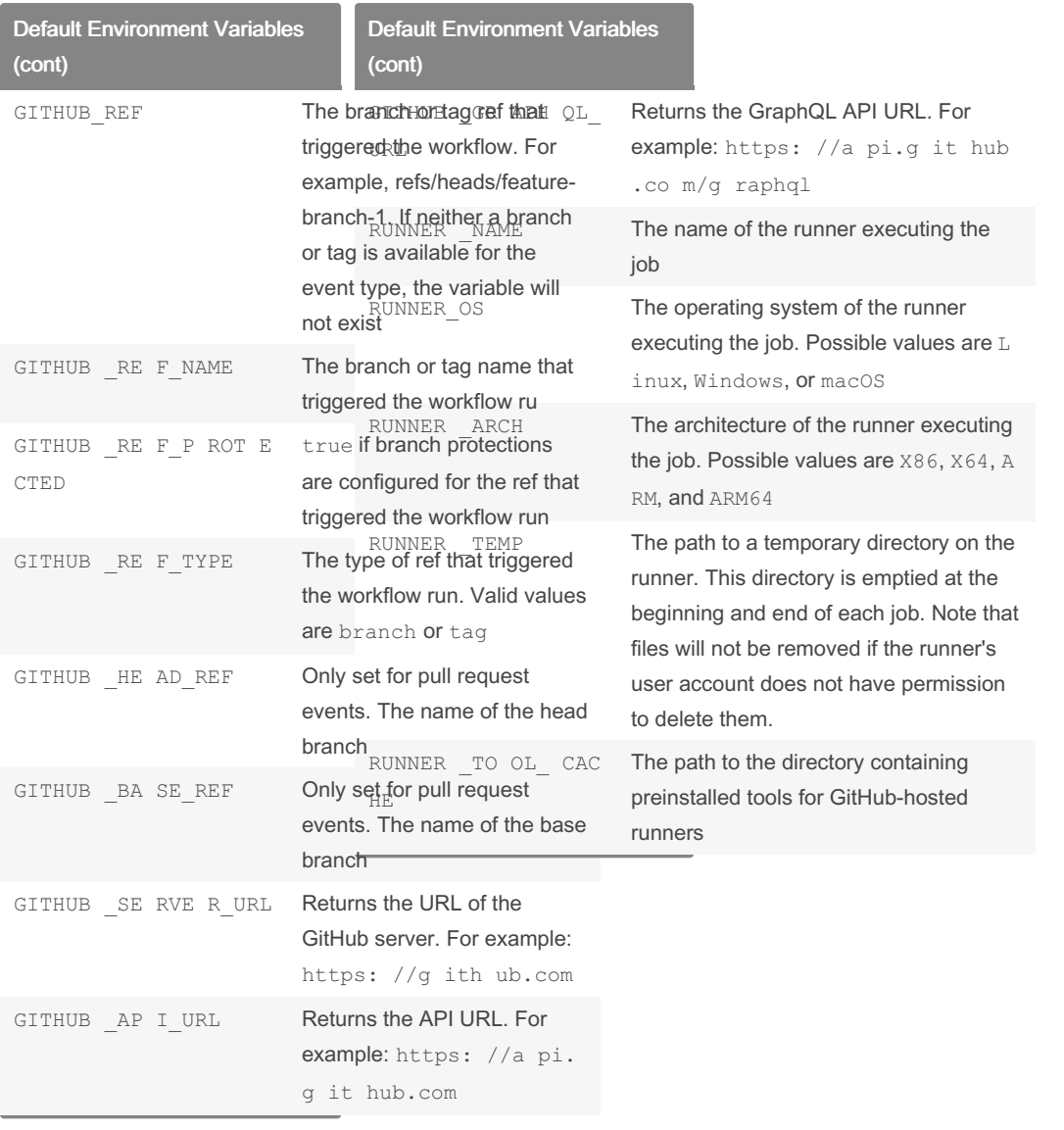

By KingMobile.jpg

Not published yet. Last updated 23rd June, 2022. Page 2 of 3.

Sponsored by Readable.com Measure your website readability! <https://readable.com>

[cheatography.com/kingmobile-jpg/](http://www.cheatography.com/kingmobile-jpg/)